## **Éric MADELAINE**

Comité Départemental de Spéléologie des Alpes Maritimes *eric.madelaine@inria.fr*

# **KarstLink saison 2 : Un vocabulaire pour modéliser les données des capteurs et les données physiques du karst**

#### **1. Pitch**

Au cours des journées de Villegly, on a pu entendre parler des spéléos qui collectionnaient vingt ans de données de reefnets ou de sondes CTD dans de multiples réseaux, des courbes de restitution de colorants, des mesures de fonte des neiges, des données de température ou de pluviométrie, de taux de CO2 ou de radon. Quelques semaines après, en marge de la réunion de la commission scientifique de la FFS à Courthézon, nous étudiions les nouvelles fonctionnalités de la base de données du GEB, où chacun peut stocker ses observations biospel, lieux et dates des observations, spécimens, identifications…

Imaginez un instant que l'on puisse croiser ces bases avec nos bases cavités, y accéder en ligne, et poser des questions du genre (voir les explications plus loin) :

- *1. Donnez-moi la liste des observations de Carabidae (lieu, date, auteur, ref biblio), dans les cavités de la région PACA ?*
- *2. Cherchez les données de capteurs de pression dans les cavités à moins de 15km du Trou de Beget (Valbonne, 06), ainsi que les données de pluviométrie sur la même zone, entre 2010 et 2021, et affichez-les-moi en utilisant l'application Speleograph.*

Le projet KarstLink a défini les fondements (informatiques) pour interfacer des bases de données de cavités et des informations associées. Cet article vous propose de passer à l'étape suivante, et d'étendre cette méthode à toutes nos données d'observations scientifiques liées au milieu karstique. L'idée de base de KarstLink, est de définir un vocabulaire commun, que les bases de données et les applications pourront utiliser pour travailler ensemble. Chaque base a ses propres rubriques, son propre vocabulaire, et pour les faire communiquer au mieux, il nous faut réunir les besoins d'autant de développeurs ou d'utilisateurs que possible, et nous entendre sur un standard commun. Et quitte à définir un vocabulaire standard, nous l'avons fait au niveau international, ce n'est pas plus difficile d'être multilingue. Cet article est à la fois une proposition de méthode et un appel à collaboration !

#### **2. Introduction**

KarstLink : organiser le partage des données liées au karst<sup>1</sup>. Vous vous êtes sans doute demandé comment trouver des données sur les cavités ? Comment relier les cavités aux documents qui les mentionnent ? Comment créer des liens entre les observations scientifiques, les mesures effectuées et les cavités ou ces observations et mesures ont été réalisées ? C'est ce que vous propose le projet KarstLink [1]. L'organisation mise en place par l'UIS a permis de mobiliser des compétences dans de nombreux pays et de faire avancer cette problématique qui avait été évoquée déjà lors du congrès UIS de Sydney en 2017 [2]. En utilisant les outils du web sémantique une ontologie a été élaborée. Ce vocabulaire commun rend possible le partage de données sans changer la structure des bases de données existantes, grâce à des outils qui ont été mis en place par différentes structures partenaires. Le congrès UIS 2021 est l'occasion de faire le point sur l'avancement de ce projet, de présenter un prototype d'interconnexion de plusieurs bases de données, et de présenter les liens avec les autres sujets qui mobilisent les personnes intéressées par le milieu souterrain. Nous indiquerons également les étapes que nous voulons franchir ensemble dans les années à venir.

1 Cette info de présentation de KarstLink (saison 1) était à l'origine destinée au congrès UIS 2021 [1]

#### *karstlink saison 2 (ou) Éric MADELAINE*

Dans le domaine des bases de données spéléo, les outils dont nous disposons aujourd'hui sont très dispersés ; il existe de nombreux logiciels construits à partir de technologies différentes, couvrant différents territoires, et même sur un même territoire différentes sources d'information. On parle ici de bases de données de cavités, mais aussi de bases de données documentaires, ou de bases de données bio-spéléologiques par exemple. Souvent aussi, les développeurs de bases de données trouvent plus facile d'incorporer tous les types d'informations dans la même base de données, en dupliquant éventuellement les données via différents outils. Cela augmente les efforts de développement d'outils individuels, mais aussi le risque d'incohérences, et les difficultés à maintenir l'évolution des données à travers plusieurs outils. Des solutions basées sur des bases de données modulaires et des données liées seraient bien meilleures.

Au-delà du développement des bases de données, leur accès par les utilisateurs se fait à travers des méthodes et des formats très divers, à la fois pour alimenter les données dans les bases de données et pour rechercher des données existantes dans plusieurs bases de données différentes.

Nous pensons que les utilisateurs (à la fois spéléologues et chercheurs) seraient très intéressés d'avoir des interfaces compatibles avec plusieurs bases de données, et d'envoyer des requêtes complexes, simultanées, à de nombreuses bases de données différentes. Il est donc essentiel de fournir des outils qui permettent de faire le lien entre les producteurs d'information et ceux qui souhaitent l'utiliser.

#### **a. Petit raccourci historique**

Au congrès UIS de Sydney, Jason Boczar et George Veni [2] ont présenté le Karst Information Portal, proposition pour utiliser les outils du Web sémantique et organiser le partage des données liées au karst à très grande échelle.

En France, le groupe de travail FFS « Bases de données » a commencé à débattre plus ou moins en même temps (congrès de Nantua en 2017) des technologies d'échange de données du World Wide Web Consortium (W3C). Plusieurs autres expériences sont apparues dans des publications (voir par exemple [3,4,5]).

Les discussions sur le sujet se sont intensifiées en 2019. Après avoir obtenu le soutien de la Fédération Européenne de Spéléologie et de la Fédération Française de Spéléologie qui ont participé à la promotion de KarstLink, les opérations ont été lancées le 23 novembre 2019 lors d'une réunion de la commission scientifique FFS à Courthézon.

Une sous-commission a été mise en place en janvier 2020 sous l'égide de la Commission informatique de l'UIS à la fois pour soutenir la discussion et pour fournir l'infrastructure technique nécessaire à la réalisation du projet. Grâce à Peter Matthews il porte un nom évocateur et sympathique : KarstLink.

Nous avons décidé de nous fixer comme objectif de proposer, lors du congrès UIS 2021, 4 ans après celui de Sydney, une infrastructure, des outils et des exemples fonctionnels. Ce prototype doit servir de démonstration pour attirer d'autres acteurs, et de base solide pour enrichir le projet.

#### **b. Techno : le web sémantiqu**e

Le web sémantique [6] ou web de données est un ensemble d'outils standardisés par le World-Wide Web Consortium (W3C) qui permet de relier des données disponibles sur des ressources hétérogènes, sans avoir à modifier l'infrastructure technique qui met ces données à disposition.

La pierre angulaire de l'organisation de ce partage d'informations est ce qu'on appelle une ontologie. C'est comme un dictionnaire lisible par des machines et définissant la signification des termes d'intérêt et également toute relation avec d'autres termes. Pour que l'échange soit possible, chacun de ces éléments est associé à un mot-clé, et à une définition qui permet à l'homme de bien comprendre le rôle que joue chacun de ces mots-clés. Les ontologies sont souvent multilingues, permettant un accès uniforme aux données dans différentes langues.

La deuxième pierre est un serveur qui donne accès à l'ontologie, soit en tant que page Web à lire, soit en tant que fichier lisible par les machines pour les serveurs qui souhaitent utiliser directement l'ontologie.

L'étape suivante consiste à configurer des serveurs capables de collecter et de fournir des données qui ont été mises à disposition par référence à l'ontologie KarstLink. Tout le monde peut naturellement mettre en place et fournir un serveur, et un portail web, mais il est indispensable qu'il y en ait au moins un.

Enfin, les structures qui ont des données à partager doivent les formater pour que les fichiers exposés soient « traduits » selon les règles fixées par KarstLink.

La figure 1 montre une vue simplifiée des principes KarstLink à l'aide des concepts du Web sémantique : au niveau supérieur, une base de données, ou un humain, via un portail, enverra des requêtes à une ou plusieurs bases de données compatibles KarstLink. Il peut s'agir de bases de données de grottes (en gris ici), ou de bases de données documentaires (orange), de bases de données biologiques (vert). Les bases CFG (Cave Fauna of Greece [7]) et CBG (Cave Biodiversity of Georgia [8]) sont à la fois des bases de cavités et de d'observations biospéléologiques.

Les requêtes et les interfaces de bases de données utiliseront des entités définies par des ontologies dont nous donnons quelques exemples en partie droite : soit des ontologies du projet KarstLink (première ligne), soit des ontologies déjà existantes (deuxième ligne : DCMI [9] pour les documents, Geo et Geonames [10] pour les lieux et les coordonnées, DwC [11] pour la taxonomie).

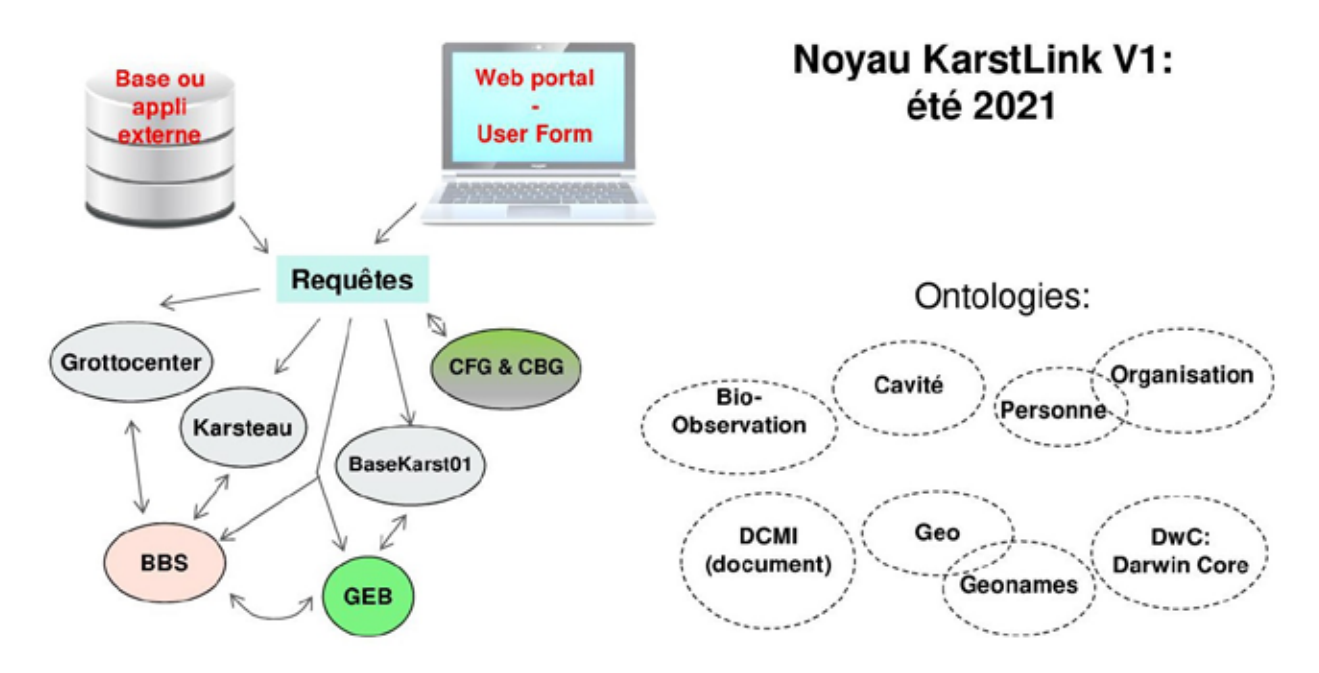

Figure 1 : KarstLink: La Vision

#### **c. Organisation du projet KarstLink**

Nous avons défini trois lignes directrices pour la construction de l'ontologie ; elles ont servi de fil conducteur depuis le lancement du projet :

- Toutes les organisations souhaitant fournir des données à l'aide de l'ontologie KarstLink doivent pouvoir trouver les concepts répondant à leurs besoins. C'est pour cette raison que nous avons choisi d'utiliser des entités qui correspondent aux concepts les plus généraux possibles. Par exemple nous proposons un objet Cavité Souterraine qui doit pouvoir décrire une cavité quelle que soit la définition que cette cavité ait pour le groupe qui souhaite partager son travail. Il peut s'agir d'un abri sous roche, d'une source, d'un méga gouffre ou de tout type de grotte naturelle ou artificielle.

- Il a fallu aussi tenir compte de l'organisation des données qui n'est pas toujours identique dans toutes les bases de données. Bien souvent les données correspondant aux cavités sont stockées dans une table dédiée, mais il existe aussi, par exemple, des services web qui s'appuient sur une organisation des données où la cavité et l'entrée de la cavité sont 2 entités différentes. Le modèle qui a été construit permet d'avoir ces 2 types d'organisation des données.

- Il était également important de trouver le consensus le plus large possible, pour cela nous avons organisé une grande campagne d'information. Grâce au réseau de contacts de l'UIS, de la FSE et de la FFS, nous avons pu joindre bon nombre de ceux qui pourraient être intéressés par KarstLink. Un grand nombre d'autres fédérations et structures ont alors promu KarstLink et nous sommes très reconnaissants pour ce mouvement très chaleureux. Un Wiki a permis de construire collectivement l'ontologie, de partager des ressources. Une liste de diffusion a été mise en place par l'UIS, elle rassemble plus d'une soixantaine de personnes, de 18 pays, qui ont pu participer à un vote organisé du 19 au 26 juillet 2020 et qui a fixé les premiers éléments qui apparaissent dans l'ontologie. Le choix a également été fait de s'appuyer chaque fois que possible sur des ontologies déjà existantes très largement utilisées par d'autres projets (voir Fig. 1). Le nombre de Classes et de Relations créées spécifiquement dans le cadre de KarstLink est donc le plus limité possible et correspond, pour la plupart, aux seules parties spécifiquement liées au karst de notre projet.

Intégrer dans KarstLink tous les éléments permettant de décrire une grotte, une rivière souterraine, un gisement paléolithique, une colonie de chauves-souris ou un spéléothème est un processus très long. Nous avons choisi de ne travailler dans un premier temps (Noyau KarstLink : V1) que sur les entités de base et de ne sélectionner que les éléments essentiels pour chacune de ces entités. Nous pensons donc pouvoir répondre aux besoins exprimés par le plus grand nombre de créateurs de bases de données et le fait de travailler sur un nombre limité d'éléments nous a laissé le temps de travailler en profondeur sur les meilleures solutions pour ce noyau. Une ontologie est un objet vivant et KarstLink s'améliorera et s'étendra nécessairement plus tard pour permettre de nouvelles possibilités, et donc aujourd'hui dans le projet KarstLink Saison 2. Cela se fera au vu des besoins ou difficultés qui surgiront après quelques mois ou quelques années d'utilisation réelle.

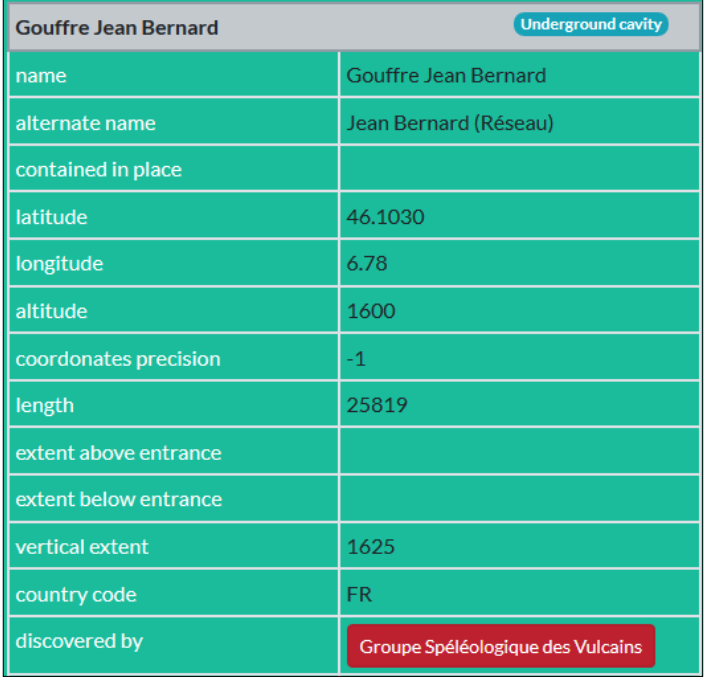

#### **d. KarstLink at your service**

Figure 2 : KarstLink 1: exemple de structure de données

Le répertoire de l'ontologie à l'adresse http:// ontology.uis-speleo.org donne accès à l'ontologie avec un format « fichier xhtml » lisible par les êtres humains. L'ontologie est également décrite dans un fichier ttl (format Turtle) lorsque la requête provient d'une machine qui attend ce type de réponse.

Nous fournissons des exemples correspondant à des cavités, des documents, des personnes, des organisations, des points ou des zones géographiques, dans divers formats (html, csv, ttl, rdf, n3). Il sera étendu à toutes les autres entités approuvées par KarstLink, par exemple les observations biologiques, archéo, ou géologiques.

Dans la figure 2, nous montrons un exemple sous une forme lisible par l'homme. Il montre un extrait d'une entité « Cavite souterraine » (Le Gouffre Jean-Bernard dans les Alpes) avec certaines des données associées. Depuis une case rouge ou bleue, vous pouvez accéder à l'entité associée, par ex. ici l'organisation (club) impliqué dans l'exploration. Toutes les entités peuvent inclure un objet « droits » spécifiant la licence (les droits d'utilisation) associée à cet objet.

Afin de collecter les données et de les mettre à disposition de la communauté, un serveur a été mis en place par l'association Wikicaves qui édite le site

grottocenter.org. Il s'appuie sur le logiciel Semantic-forms, développé par Jean-Marc Vanel qui s'est impliqué dans le projet et a apporté toutes ses compétences dans le domaine du web sémantique. Ce serveur sera consultable depuis le site data.grottocenter.org mais il peut également être consultable depuis n'importe quel site en utilisant les API que nous mettons à disposition.

La liste précise des entités disponibles évolue rapidement dans cette phase de démarrage du projet. Consultez le wiki KarstLink [1] si vous êtes intéressé.

Parmi les bases accessibles à ce jour par des requêtes KarstLink, citons grottocenter.org, dont les APIs (Application Programming Interfaces) ont été modifiées afin de respecter le formalisme JSON-LD, qui est un des formats du web sémantique.

## **3. KarstLink Saison 2 : Séries de données de capteurs**

**Avertissement** : les propositions ci-dessous sont préliminaires, et ne constituent qu'un apport initial aux discussions qui devront se développer parmi les partenaires de KarstLink, pour aboutir (si possible avant la fin 2022 ?) à un vote formel des différentes ontologies concernées. Si vous êtes intéressés, inscrivez-vous sur le wiki KarstLink !

*Un exemple : « Chercher les données de capteurs de pression dans les cavités à moins de 15km du Trou de Beget (Valbonne, 06), ainsi que les données de pluviométrie sur la même zone, entre 2010 et 2021, et affichez-les moi en utilisant l'application Speleograph. ».*

### **1. Petit scénario :**

- **Portail** : pour construire cette requête, nous avons besoin d'une appli servant d'interface utilisateur (que j'appellerai ici « portail web », que ce soit un portail indépendant, ou une partie d'une appli existante, qui pourrait être aujourd'hui grottocenter, ou la base GEB). Ce portail sera en charge de :
	- Présenter à l'utilisateur un formulaire, ou un langage de requêtes, assez simple pour être utilisé par le spéléo de base. L'utilisateur y spécifiera les différents éléments de la requête, comme celle qui est proposée cidessus, et peut être aussi les différentes bases à utiliser.
	- Construire une requête dans l'un des formats du web du web sémantique, et la soumettre aux bases concernées. Dans mon scénario, cela se passera sans doute en deux temps (à l'intérieur du programme du portail), d'abord interroger les bases cavités concernées pour récupérer celles de la zone choisie, puis consulter les bases de données météo et de capteurs.
	- Retourner à l'utilisateur les résultats, ou les transmettre à une appli d'analyse ou de visualisation « KarstLink enabled »
- ■ O**ntologies** : pour pouvoir chercher dans les bases de données de cavités, on utilisera bien sûr les Entités définies par le noyau KarstLink V1, et les ontologies standard associées : Cavité, Point, Zone, Géo (points et coordonnées). Pour la définition des types de capteurs, observations (emplacements, dates), séries de mesures, il nous faut définir de nouveaux vocabulaires spécifiques, que nous allons détailler dans les prochaines sections.
- **Outils** d'analyse et de visualisation : dans certains cas le résultat pourra être simplement un tableau d'observations, ou une liste de fichiers. Mais on pourra aussi vouloir envoyer ces résultats à une application capable de les analyser ou de les visualiser, comme l'appli Speleograph mentionnée ici [12]. Notez que Speleograph n'est pour le moment qu'une appli autonome, téléchargeable sur votre ordinateur ; j'aimerais bien en faire un portail KarstLink, en y ajoutant simplement les fonctionnalités d'un portail comme spécifié plus haut, et les API permettant d'interroger des bases en ligne, pour récupérer les séries de données requises.

#### **2. Ontologies :**

KarstLink prévoit une notion générique d'observation, qui sera spécialisée, au fur et à mesure des besoins, en différents types. Une notion d'observation bio-spéléologique est prévue (voir plus bas), mais le vocabulaire principal que nous voulons décrire dans cet article est celui des mesures de capteurs.

Le standard SOSA (Sensor, Observation, Sample, and Actuator) [13], publié par le W3C, est un sous-ensemble d'une ontologie plus compliquée nommée SSN (Semantic Sensor Network). Les entités définies dans SOSA sont plus simples, et faciles à utiliser séparément. SOSA prévoit en particulier une notion très générique d'Observation, qui devra être discutée dans le cadre de KarstLink, et utilisée, ou complétée, selon nos besoins.

SOSA fourni aussi des ontologies permettant de définir les capteurs (http://www.w3.org/ns/sosa/Sensor); les propriétés (http://www.w3.org/ns/sosa/observedProperty) comme la température, la pression, la quantité de précipitations.

SENSOR, à son tour, permet de définir un capteur spécifique, par exemple un pluviomètre ou un Reefnet, avec ses caractéristiques. Une instance de Sensor sera ensuite utilisée dans la description d'une observation.

Les Ontologies du W3C nous fournissent aussi la définition des dates/heures (xsd :dateTime), des unités de mesures et des valeurs (QuDT), des textes de labels et de commentaires (RDFS).

On pourra ainsi définir un de mes capteurs Reefnet <sensus/SU-15681> de la manière suivante (les « @prefix » sont des abréviations utilisées pour raccourcir le code) :

@prefix rdfs: <http://www.w3.org/2000/01/rdf-schema#>. @prefix sosa: <http://www.w3.org/ns/sosa/>. <sensus/SU-15681> rdfs:type sosa:Sensor ; rdfs:label «Reefnet Sensus # SU-15681« ; rdfs:comment «Reefnet Sensus # SU-15681 est un capteur de pression et température»@fr ;

Une mesure de pression sur ce capteur pourrait alors être encodée par une observation Sosa :

<observation/1087> rdf:type sosa:Observation ; rdfs:label «observation #1087»@en ; sosa:observedProperty <Pression>; sosa:madeBySensor < sensus/SU-15681 > ; sosa:resultTime «2021-01-16-T19:19:19-1:00»^^xsd:dateTime ; sosa:hasResult [ qudt-1-1:unit qudt-unit-1-1:hPa ; qudt-1-1:numericalValue «1530»^^xsd:double ].

#### *karstlink saison 2 (ou) Éric MADELAINE*

… où vous lirez facilement une pression de 1530 hPa le 16 janvier 2012 a 19h19 (UTM). Ça devait être une belle crue !

Mais on comprend facilement qu'on ne veut pas encoder ainsi une série de mesures Reefnet (pression et température), toutes les 10 minutes, pendant  $6$  mois.

La proposition la plus raisonnable est d'utiliser des fichiers textuels, par exemple en format csv, contenant l'ensemble des mesures de la série. Avantages : ces fichiers sont produits directement par la plupart des logiciels des capteurs ; ils sont beaucoup plus compacts que leur version xml ou web sémantique. Du coup, nous proposons de définir une entité « Série de Mesures », qui en encode les métadonnées : le capteur, le lieu, les dates de début et de fin, et finalement le nom et la structure du fichier.

Exemple en supposant que notre reefnet était installé en un <Point> dans la cavité <Cave> :

<MesureSeries/1087> rdf:type karstlink:mesureSeries ; rdfs:label «serieTrouDeBeget #1087»@en ; sosa:observedProperty <Pression>; sosa:observedProperty <Temp> ; sosa:madeBySensor < sensus/SU-15681 > ; sosa:startTime «2021-01-16-T19:19:19-1:00»^^xsd:dateTime ; sosa:stopTime «2021-07-21-T10:10:10-1:00»^^xsd:dateTime ; karstlink:interval «600»<sup> $\land$ </sup>xsd:Time : karstlink:location <Point> ; karstlink:undergroundCavity <Cave> ; [A définir, URL ou URI...] <File resource> [A définir, file structure description = liste des headers de colonnes et unités]

Le résultat de la requête ci-dessus donnera par exemple les séries ci-dessous, qu'Autograph affichera comme sur la figure ci-dessous :

- o Série Pression « Beget-ref 01-05-2020 17-03-2021 »
- o Série Pression « Beget-perte 01-15-2020 30-06-2020 »
- o Série Pression « Villebruc-siphon 02-28-2020 30-09-2020 »
- o …
- o Série Pluvio « Pluvio-Opio 01-05-2020 17-03-2021 »
- o Série Conductivité « CTD-Beget-S1 01-15-2020 30-06-2020 »

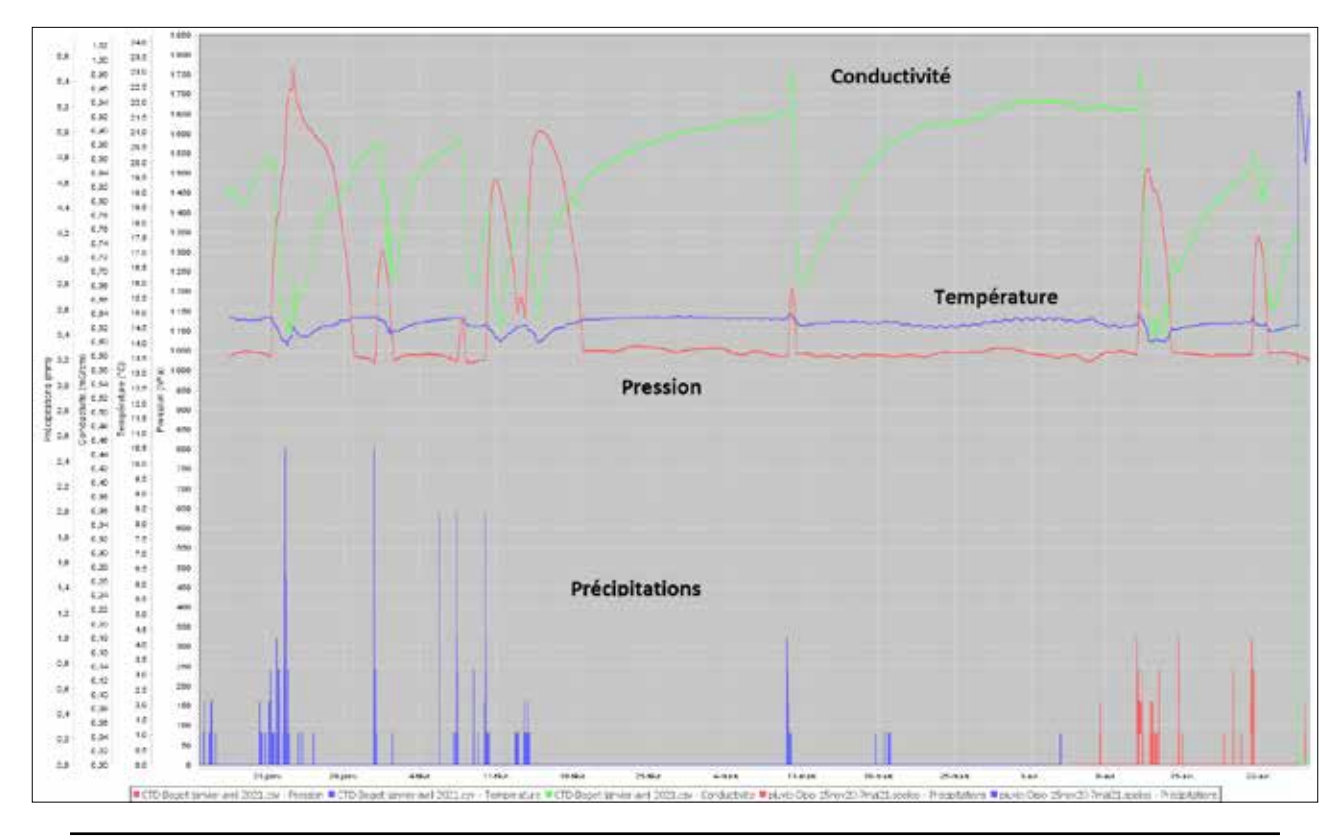

Actes de la 31e Rencontre d'Octobre – Villegly 2021

## **3. Autres notions que l'on voudrait peut-être intégrer à la saison 2 ?**

#### **1. Observations biospel :**

Un des points critiques pour la bio est l'identification des espèces (taxons), Le problème de définir un identifiant unique pour un concept (ici un taxon), n'est pas critique pour le reste de nos données d'observation, mais il l'est bien sûr dans KarstLink pour l'identification des cavités, comme pour tout nom d'objet sur lequel on voudra faire une recherche ! Les sources de classification en France peuvent varier d'un spécialiste à l'autre. Les membres du GEB utilisent le référentiel Taxref [14]. Il s'agit d'une classification qui attribue et normalise les noms d'espèces du territoire français. La base n'est pas interrogeable en ligne, mais distribuée par téléchargement à toute personne ayant signé sa charte/licence. Taxref est mis à jour (apparemment de manière manuelle par les experts) par rapport aux bases taxonomiques mondiales (GST) ou régionales.

L'autre source importante d'infos en France est l'Inventaire National du Patrimoine Naturel (INPN), qui se décline en plateformes régionales, par exemple Silene en région Paca. Mais là aussi, l'accès en ligne sans accès privilégié est imprécis et à ma connaissance pas automatisable…

Au niveau français, la base d'observation biospel naturelle est donc le GEB, et les travaux pour l'interfacer au standard KarstLink sont en cours. Les autres bases actuellement partenaires de KarstLink sont les bases grecques et géorgiennes déjà citées [7,8] qui utilisent toutes deux le Pan-European Species directories Infrastructure (PESI, EU-nomen), en principe compatible avec le GST, donc avec Taxref... Elles ne sont pas encore pas encore interfacées au standard KarstLink à ce jour.

#### **2. Topographies :**

Une topographie n'est pas à proprement parler une observation ou une mesure physique, mais reste un élément important de documentation des cavités. Par ailleurs plusieurs initiatives ou expressions d'intérêt bien avancées nous incitent les classer aussi dans KarstLink Saison 2, par exemple la base Karst3D à l'université de Montpellier : https://data.oreme.org/observation/karst3d

#### **3. Autres ressources**

Karst3D est un des projets de l'OREME (Observatoire de REcherche Montpelliérain de l'Environnement) de l'Université Montpellier, qui met à disposition des ressources régionales de premier intérêt pour nous sur les conditions atmosphériques, le suivi environnemental, la géologie, les habitats et biotopes, la répartition des espèces…

Par exemple le KARST inventory network :

https://sig.oreme.org/geonetwork/srv/api/records/8dbdb4d7-161a-45e3-b3c3-51e6058f6e8a

## **Conclusion**

La première saison du projet KarstLink a pu paraitre un peu longue à certains, mais il faut comprendre qu'il s'agit d'un projet de standardisation du vocabulaire, et finalement, nous ne sommes pas si lents que ça, comparé aux grandes institutions de standardisation.

Le Noyau KarstLink V1 va nous permettre d'accéder en ligne aux premières bases de cavités et bases documentaires. Il n'est certainement pas trop tôt pour commencer à réunir les acteurs qui pourront discuter et mettre en place la seconde étape du projet, cela va nous demander un peu de temps aussi !

Dans cet article, nous avons présenté un élément important de cette étape, donnant une idée des besoins en termes de données de mesures physiques liées au Karst, et tracé les grandes lignes d'une première proposition pour définir les notions nécessaires : Capteurs (température, pression, gaz, précipitations, etc.), Observations, Séries de mesures, et les grandeurs physiques utilisées, dont les ontologies existent déjà, Temps, Unités, Quantités physiques.

Nous avons aussi esquissé les extensions qui devraient attirer suffisamment d'intérêt, et d'acteurs, pour que leur inclusion dans le projet puisse avancer rapidement : Biospéléologie, Topographie, et quelques autres…

Comme indiqué dans l'introduction, il vous suffit pour nous rejoindre de vous inscrire sur la liste de diffusion/discussion de KarstLink, et sur le wiki !

*Avec un très grand merci à mes relecteurs pour leur travail pas simple !!!*

#### *karstlink saison 2 (ou) Éric MADELAINE*

## **Références biblio et ressources :**

[1] KarstLink

Présentation du projet : http://uisic.uis-speleo.org/exchange/KarstLink/index-en.html

Version française : http://uisic.uis-speleo.org/exchange/KarstLink/index-fr.html

Wiki (bilingue) : http://uisic.uis-speleo.org/wiki/KarstLink/index.php

Ontologie : http://ontology.uis-speleo.org

Preprint congrès UIS 2022: «KarstLink : organise the sharing of karst data»E. Madelaine, P. Matthews, F. Urien UIS Congress, Symposium #9, July 2022 https://uis2021.sciencesconf.org/data/pages/ONLINE2021\_SYMPOSIUM\_09\_v2.pdf

- [2] BOZCAR Jason, VENI George (2017) *"Linked Data, the Semantic Web, and the Karst Information Portal"* Proceedings of the 17th International Congress of Speleology p. 389-391 https://uis-speleo.org/wp-content/uploads/2020/08/Proceedings-17th-ICS-Vol2-Ed2-screen.pdf
- [3] FAGNONI E. (2018) *Linked data for libraries. Proceedings of the 3rd Int.* Symposium of Speleology, Varenna (Como, Italy), April, 29-30th, 2017. "Memorie dell'Istituto Italiano di Speleologia", s. 2, 33: 115-117.
- [4] FERRARI G. W. (2018) *"Cave-O-Zines: a prototype virtual library of Italian cave journals".* Proceedings of the 3rd Int. Symposium of Speleology, Varenna (Como, Italy), April, 29-30th, 2017. Memorie dell'Istituto Italiano di Speleologia, s. 2, 33: 111-114. -https://www.researchgate.net/publication/329684644\_CAVE-O-ZINES\_A\_ Prototype Virtual Library of Italian Cave Journals
- [5] WOOD D. et al (2013) *"Linked Data Structured data on the Web"* https://www.manning.com/books/linked-data
- [6] Cours en ligne sur le web sémantique (en français) https://www.fun-mooc.fr/courses/course-v1:inria+41002+selfpaced/about
- [7] CFG (Cave Fauna of Greece): https://database.inspee.gr/statistics/
- [8] CBG (Cave Biodiversity of Georgia): https://cbg.iliauni.edu.ge/en
- [9] DCMI : https://dublincore.org/
- [10] Geo/Geonames: https://www.geonames.org/ontology/documentation.html
- [11] DarwinCore : https://dwc.tdwg.org/
- [12] Speleograph (téléchargement, exemples et documentation) : http://speleograph.free.fr/
- [13] SSN SOSA *définition* : https://www.w3.org/TR/vocab-ssn/
- [14] TAXREF https://inpn.mnhn.fr/programme/referentiel-taxonomique-taxref